Examiner: Thomas Hallgren, D&IT, Answering questions at approx 10.00 (or by phone)

# Functional Programming TDA 452, DIT 143

2019-01-19 8:30 – 12:30 Lindholmen-salar

- There are 5 questions with maximum  $8 + 8 + 12 + 8 + 4 = 40$  points. Grading: Chalmers:  $3 = 20-26$  points,  $4 = 27-33$  points,  $5 = 34-40$  points GU:  $G = 20-33$  points,  $VG = 34-40$  points
- Results: latest approximately 10 days.
- Permitted materials:
	- Dictionary

# • Please read the following guidelines carefully:

- Read through all Questions before you start working on the answers.
- Begin each Question on a new sheet.
- $-$  Write clearly; unreadable  $=$  wrong!
- For each part Question, if your solution consists of more than a few lines of Haskell code, use your common sense to decide whether to include a short comment to explain your solution.
- $-$  You can use any of the standard Haskell functions *listed at the back of this exam* document.
- Full points are given to solutions which are short, elegant, and correct. Fewer points may be given to solutions which are unnecessarily complicated or unstructured.
- You are encouraged to use the solution to an earlier part of a Question to help solve a later  $part$  — even if you did not succeed in solving the earlier part.

1. (8 points) For each of the following definitions, give the most general type, or write "No type" if the definition is not correct in Haskell.

```
fa x = "Hello, "++x"fb (x:y) = (x,y)fc x y z = x \le y \& x y \le zfd = map . map
```
# Solution:

```
fa :: String -> String
fb :: [a] \rightarrow (a, [a])
fc :: Ord a => a -> a -> a -> Bool
fd :: (a \rightarrow b) \rightarrow [[a]] \rightarrow [[b]]
```
#### 2. (8 points)

(a) (3 points) Define a function subsequences that computes all the subsequences of a list, i.e. all the list you get by keeping some of the elements in the list (including none of the elements and *all* of the elements).

```
subsequences :: [a] -> [[a]]
```
The elements within each subsequence should appear in the same order as in the argument list, but it doesn't matter in which order the subsequences appear, i.e. it could be the shortest subsequence first, the longest subsequence first, or some other order. Examples:

```
subsequences [1] == [1, [1]]subsequences [1,2] == [[],[1],[2],[1,2]]
subsequences "abc" == ["abc","ab","ac","a","bc","b","c",""]
```
(b) (3 points) Define a function isSubsequenceOf that checks if one list is a subsequence of another list.

```
isSubsequenceOf :: Eq a => [a] -> [a] -> Bool
```
Examples:

```
"" 'isSubsequenceOf' "abc" == True
"a" 'isSubsequenceOf' "" == False
"a" 'isSubsequenceOf' "abc" == True
"ac" 'isSubsequenceOf' "abc" == True
"ad" 'isSubsequenceOf' "abc" == False
"cb" 'isSubsequenceOf' "abc" == False
```
(c) (2 points) Write a property that can be used with QuickCheck to test that all the subsequences returned by subsequences really are subsequences of the argument list.

# Solution:

```
-- (a)-- A list of length n has 2<sup>o</sup>n subsequences, since for each element you
-- can choose to include it or not (n choices with 2 possibilites).
subsequences [] = [[]]
subsequences (x:xs) = map (x:) pxs ++ pxswhere pxs = subsequences xs
subsequences_v2 [] = [[]]
subsequences_v2 (x:xs) = [ss | ss' < -sub>subsequences_v2 w2 xs,ss <- [ss',x:ss']]
-- (b)
isSubsequenceOf [] ys = True
isSubsequenceOf xs [] = False
isSubsequenceOf (x:xs) (y:ys) | x=xy = isSubsequenceOf xs ys
                             | otherwise = isSubsequenceOf (x:xs) ys
-- (c)prop_subsequences :: [Int] -> Bool
prop_subsequences xs = all ('isSubsequenceOf' xs) (subsequences xs)
prop_subsequences_v2 :: [Int] -> Property
prop\_subsequences_v2 xs = length xs<15 ==all ('isSubsequenceOf' xs) (subsequences xs)
-- Since a list of length n has 2^n subsequences, we limit the length of
-- the lists we test, so that the tests complete in a reasonable
-- amount of time.
```
3. (12 points) Consider the following function definitions:

```
checkEqn :: Equation -> Bool
checkEqn (Eqn e1 e2) = eval e1 == eval e2
eval :: Expr -> Int
eval (Num x) = xeval (Op op e1 e2) = evalOp op (eval e1) (eval e2)
evalOp :: Oper -> Int -> Int -> Int
eval0p Add = (+)evalOp Sub = (-)evalOp Mul = (*)
```
- (a) (3 points) Give the data type definitions needed for the above function definitions to be correct.
- (b) (3 points) Define a QuickCheck test data generator

rExpr :: Int -> Gen Expr

such that rExpr n generates random expressions containing n operators. For the numbers in the expressions, use random ones from the sequence 1, 2 ... 10.

(c) (3 points) Define a function

 $\text{express} :: [\text{Int}] \rightarrow [\text{Expr}]$ 

that generates all expressions that contain the given numbers in the given order. Examples:

```
exprs [1] == [Num 1]
exprs [1,2] ==[Op Add (Num 1) (Num 2), Op Sub (Num 1) (Num 2), -- 1+2, 1-2]Op Mul (Num 1) (Num 2)] -- 1*2,
```
(d) (3 points) Define a function

```
equations :: [Int] -> [Equation]
```
that generates all equations that are true and contain the given numbers in the given order. Examples:

```
equations [1,2,3] ==
          [Eqn (Op Add (Num 1) (Num 2)) (Num 3)] -- 1 + 2 = 3
equations [3,2,1] ==
          [Eqn (Num 3) (Op Add (Num 2) (Num 1)), -- 3 = 2 + 1
          Eqn (Op Sub (Num 3) (Num 2)) (Num 1)] -3 - 2 = 1
```
Hints: (i) Generating a list of expressions with list comprehensions is very similar to generating a random expression with the Gen monad and the do notation. (ii) A helper function that generates pairs of expressions can be useful in both exprs and equations.

```
Solution:
-- (a)data Equation = Eqn Expr Expr \qquad \qquad deriving (Eq, Show)data Expr = Num Int | Op Oper Expr Expr deriving (Eq,Show)
data Oper = Add | Sub | Mul deriving (Eq,Show)
-- deriving (Eq,Show) can be useful for testing, but is not needed
-- for anything else in this solution
-- (b)rExpr 0 = Num \leq x choose (1, 10)rExpr n = do op <- elements [Add,Sub,Mul]
              m \leftarrow choose (0, n-1)e1 <- rExpr m
              e2 <- rExpr (n-1-m)
              return (Op op e1 e2)
-- (c)exprs [] = []
exprs [x] = [Num x]
exprs xs = [0p \text{ op } e1 e2 | (e1,e2) \leftarrow twoExpress xs,op <- [Add,Sub,Mul]]
twoExprs xs = [(e1,e2) | i \leftarrow [1..length xs-1],let (xs1, xs2) = splitAt i xs,e1 <- exprs xs1,
                           e2 <- exprs xs2]
-- (d)
equations xs = [eqn \mid (e1,e2) \le -\text{twoExpress } xs,let eqn = Eqn e1 e2,
                        checkEqn eqn]
```
4. (8 points) Consider the following data type for trees where the leaves contain one type of values and the internal nodes contain another type of values:

data Tree a  $b =$  Leaf a | Node b (Tree a b) (Tree a b)

(a) (3 points) Define a function that corresponds to map for lists:

mapTree ::  $(a1-\lambda a2) \rightarrow (b1-\lambda b2) \rightarrow$  Tree a1 b1  $\rightarrow$  Tree a2 b2

(b) (2 points) Define a function that "folds" a tree which has functions in the internal nodes. (So unlike foldr for lists, the function used to combine values is not given as an extra argument.)

foldTree :: Tree a  $(a-\lambda a-\lambda a) \rightarrow a$ 

(c) (3 points) Reimplement eval from Question 3 by first converting an Expr to a Tree Int Oper, then using mapTree and foldTree.

eval\_v2 :: Expr -> Int

```
Solution:
-- (a)mapTree lfnf (Leaf b) = Leaf (lfb)
mapTree lf nf (Node a t1 t2) = Node (nf a) (mapTree lf nf t1)
                                            (mapTree lf nf t2)
-- (b)
foldTree (Leaf a) = a
foldTree (Node f t1 t2) = f (foldTree t1) (foldTree t2)
 -- (c)eval_v2 = foldTree . mapTree id evalOp . convert
  where
     convert :: Expr -> Tree Int Oper
    convert (Num x) = Leaf xconvert (Op op e1 e2) = Node op (convert e1) (convert e2)
 -- Extra:
prop_eval e = eval_v2 e == eval e
instance Arbitrary Expr where
  arbitrary = sized (\n\n\sqrt{2}r \leq x < choose (0, n)
```
5. (4 points) Write a function that reads lines of text form a number of files and outputs all the lines sorted.

```
sortFiles :: [FilePath] -> IO ()
```
Example: sortFiles ["A.txt","B.txt"]

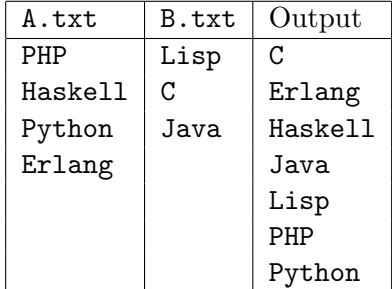

In addition to the functions listed at the back of this exam, the following library function might be useful:

```
-- Functions to output text
putStr, putStrLn :: String -> IO ()
```

```
-- readFile reads the contents of a file
readFile :: FilePath -> IO String
-- File names are strings.
type FilePath = String
```
# Solution:

sortFiles paths = do ls <- concatMap lines <\$> mapM readFile paths putStr (unlines (sort ls))

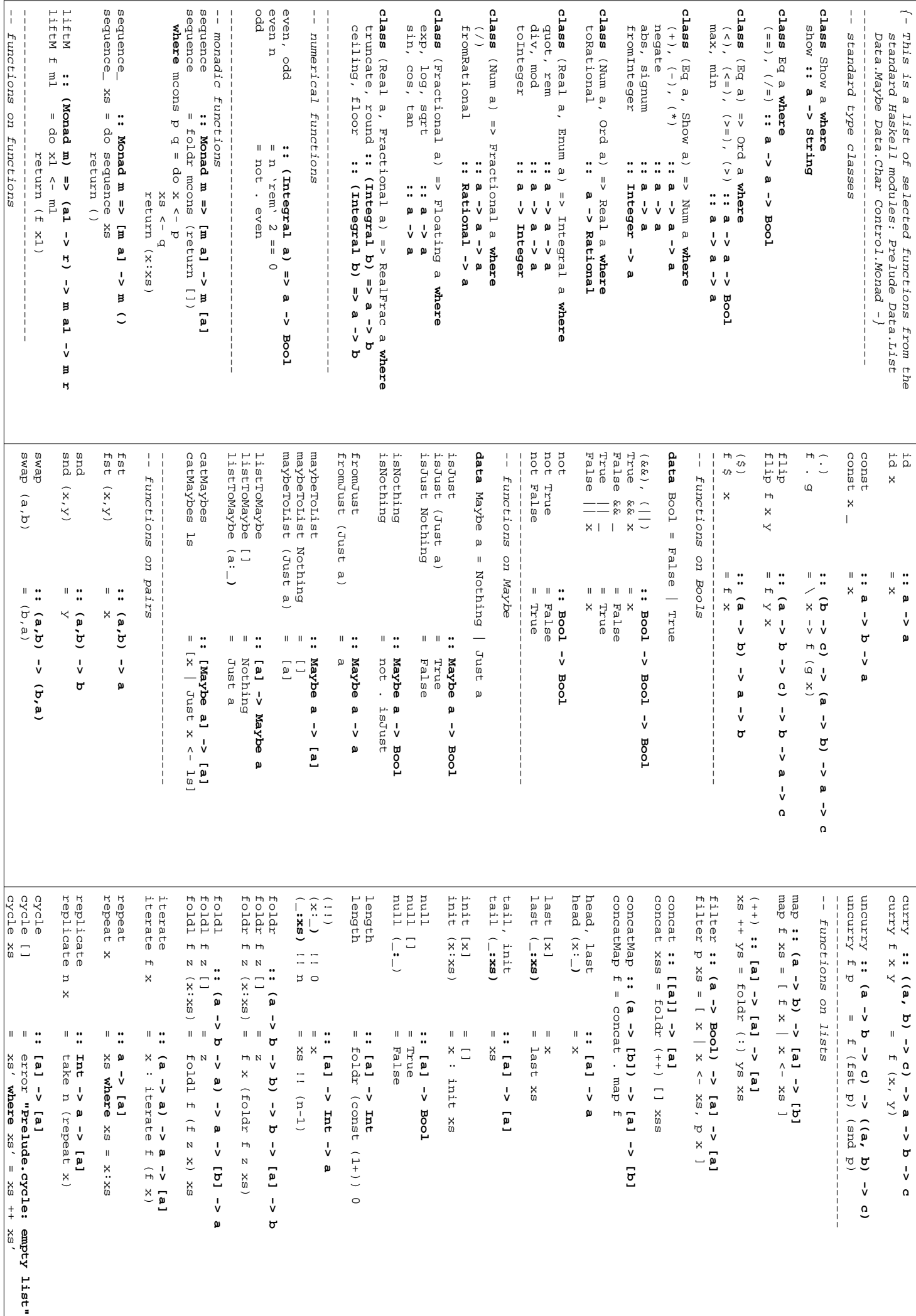

any, all<br>any p<br>all p take \_ []<br>take \_ []  $\begin{tabular}{ll} \textsc{lookup} key & 1 & = & \textsc{Nov} \\ \textsc{lookup} key & (x,y):xyz \end{tabular}$ notElem x  $e \log x$ and -- unwords ["apa","bepa","cepa"]<br>-- =- == "apa bepa cepa", unlines, unwords :: [String] -> String<br>-- unlines ["apa","bepa","cepa"]  $\frac{1}{1}$  $\frac{1}{4}$ lines, words span :: (a -> Bool) -> [a] -> ([a], [a])<br>span p as = (takeWhile p as, dropWhile p as) dropWhile p [ ]<br>dropWhile p xs@(x:xs') splitAt<br>splitAt n xs drop \_ []<br>drop \_ [] take n | otherwise = lookup key xys  $\begin{array}{rcl} \text{key} &=& x &=& \text{Just } y \end{array}$ Tooknp  $x = 1$  all  $(x = 1)$ elem, notElem JО and, or reverse unlines, unwords  $\frac{1}{1}$ -- lines "apa\nbepa\ncepa\n'" | otherwise = xs | p x = dropWhile p xs' dropWhile p xs@(x:xs') dropWhile p [] = [] | otherwise = [] | p x = x : takeWhile p xs takeWhile p (x:xs) takeWhile, dropWhile ::  $(a \rightarrow boo1) \rightarrow [a] \rightarrow [a]$ <br>takeWhile  $p$  [] drop n (u dozp drop n xs  $|$  n  $\leq$  0 = 0  $\leq$ take, drop  $\begin{bmatrix} 1 & 1 \\ 1 & 1 \end{bmatrix}$ tails tails lookup key ((x,y):xys) lookup key [] = Nothing lookup elem  $x = \text{and } (x = x)$ elem, notElem all p = and . map p any p = or . map p any, all or = foldr (||) False and (&&)  $\pm$  oldr (&&) True and, or reverse = foldl (flip (:)) [] reverse reverse *-- == "apa bepa cepa" -- unwords ["apa","bepa","cepa"] -- == "apa\nbepa\ncepa" -- unlines ["apa","bepa","cepa"] -- == ["apa","bepa","cepa"] -- words "apa bepa\n cepa" -- == ["apa","bepa","cepa"] -- lines "apa\nbepa\ncepa\n"*  lines, words span p as = (takeWhile p as, dropWhile p as) span takeWhile p (x:xs) takeWhile p [] = [] takeWhile, dropWhile splitAt n xs = (take n xs, drop n xs) splitAt take n (x:xs) = x : take (n-1) xs take **\_** take n **\_** take, drop tails xs = xs : tails words "apa bepa\n cepa" | otherwise  $=$  ["apa","bepa","cepa"]  $=$  ["apa", "bepa", "cepa"] **\_ :: (a -> Bool) -> [a] -> ([a], [a])** SX  $x = x = X \Rightarrow x$  $\begin{array}{c}\n\Xi \times \mathbb{R} \\
\Xi \times \mathbb{R}\n\end{array}$  $\Box$ [] = [] [] = [] **\_:xs)**  $=$   $"age$  apa \nbepa\ncepa"  $=$  "apa bepa cepa"  $\left($  Eq a) => a => [(d,b)] <- a > c = (a pH) **:: (Eq a) => a -> [(a,b)] -> Maybe b**  $P$  x<br>otherwise =  $\frac{d}{dx}$ otherwise =  $\overline{\phantom{0}}$ | n <= 0 = []  $\frac{1}{2}$  $\overline{p}$  $\overline{p}$  $=$  and  $\lambda$  $=$  Nothing  $\frac{1}{2}$ : String <- puring ::  $\mathbf{0}=\mathbf{0}$  $\dddot{•}$  $\mathsf{II}$  $\mathsf{II}$  $\parallel$  $\dddot{.}$  $\mathbb{R}$  :  $\mathbb{R}$  : **:: (Eq a) => a -> [a] -> Bool :: (a -> Bool) -> [a] -> Bool :: [Bool] -> Bool :: [a] -> [a] :: [String] -> String :: String -> [String]**  $\stackrel{\wedge}{\shortparallel}$  $\stackrel{\wedge}{\scriptstyle\shortparallel}$ **:: [a] -> [[a]]** lookup key xys all  $(7 = x)$  $(x ==)$  Xue  $(Eqa a)$  => a -> **HO** [a]  $\rightarrow$  [a] and . map p (a -> Eool) -> [a] -> foldr (||) False  $[18001 - 58001]$ foldl (flip (:)) [] x<sub>S</sub> : case x<sub>S</sub> of [a]  $\rightarrow$  [[a]] foldr (&&) True  $\circ$  $\circ$ **:: (a -> Bool) -> [a] -> [a]**  $\mathbf{u}$ d deu .  $\frac{1}{2}$  $\bar{\rm H}$  $\mathbf{u}$  $\bar{\rm u}$  $\overline{1}$ :: Int -> [a] -> [a] = drop (n-1) xs  $\mathbf{I}$  $\bar{\rm u}$ **:: Int -> [a] -> ([a],[a]) :: Int -> [a] -> [a] case**(take n xs, drop n xs)  $\begin{array}{c}\n\overline{a} \\
\overline{b} \\
\overline{c}\n\end{array}$ XS dropWhile p  $\overline{a}$ Int  $\rightarrow$  [a]  $\rightarrow$  ([a],[a]) ax  $(1 - n)$  doip x : take (n-1) x : takeWhile<br>[]  $\bar{1}$  $\equiv$ **\_** :  $xs' \rightarrow taills xs'$  xs : xs' -> tails xs'  $[a]$  ->  $\frac{1}{\sqrt{2}}$  $\Box$ xs'  $\overline{a}$ xs Boot Boot  $\frac{X}{5}$  $\overline{\mathcal{Z}}$ qnu  $=$  (sx:x) be  $\sqrt{4d}$ noxb  $m \text{inimum}$  (x:xs) = && isPrefixOf xs ys isPrefixOf (x:xs) (y:ys) = 18PretixOf isPrefixOf :: Eq a => [a] -> [a] -> Bool<br>isPrefixOf []  $\frac{1}{2}$ groupBy eq (x:xs) = (x:ys) : groupBy eq zs  $\lambda$ gdno $x$ 6 groupBy **\_**  $3x$ oupby ::  $(a - 5a - 5b)$  -> a -> [a] -> [a] -> [[a]] groupBy  $( == )$   $\sqrt{4d}$ dno*x*6 = dno*x*6 group = groupBy (==) dnox6 group (filter p xs, filter (not ) xs) partition p xs = partition p xs = partition partition  $\frac{1}{1}$ transpose **BROOSSITP** I ntersperse intersect xs uotun  $\ln$ ion xs  $\gamma$ s = xs ++ ( $\gamma$ s  $\sqrt{2}$  xs) uotun union delete y (x:xs) delete y (x:xs) = delete y [] delete y [] = [] delete delete nub  $(x:xs)$  = x : nub [  $y$  |  $y \le x$  /=  $y$  ] qnu nub [] = [] nub  $f(\cos\theta)$  ( as, as, b)  $\leq$  (as, as, b)  $\leq$  (as, b)  $\leq$  (as, b)  $\leq$  (as, b)  $\leq$  (as, b)  $\leq$  (as, b)  $\leq$  (as, b)  $\leq$  (as, b)  $\leq$  (as, b)  $\leq$  (as)  $\leq$  (as)  $\leq$  (as)  $\leq$  (as)  $\leq$  (as)  $\leq$  (as)  $\le$ drzun unzip = unzip zipWith  $z$  a  $z$  b  $z$   $z_1$   $z_2$   $z_3$   $z_4$   $z_5$   $z_6$ zipWith z (a:as) (b:bs) zipWith dŗz zip minimum (x:xs) = foldl min x xs minimum [ ] = error "Prelude.minimum: empty list" minimum [] = error maximum  $(x:xs) = f \circ 1d1$  max x xs maximum  $(x:xs) = 1$  =  $(sx:xs)$  max maximum [ ] = error "Prelude.maximum: empty list" maximum [] = error  $maximum$ ,  $minimum$ ,  $(Ord 9) == 1$ maximum, minimum broance product = foldl (\*) 1 nn s sum, product  $i = x = x = [x \cos y, x \sinh y]$  (y:ys) = x == y isPrefixOf **\_** isPrefixOf [] isPrefixOf *-- == [[1,4],[2,5],[3,6]] -- transpose [[1,2,3],[4,5,6]] -- intersperse 0 [1,2,3,4] == [1,0,2,0,3,0,4]* intersperse intersect xs  $y$ s = [ x | x <- xs, x 'elem' ys ] intersect intersect (\) = foldl (flip delete) zipWith zipWith z (a:as) (b:bs) zipWith zip = zipWith (,) sum  $(+)$  form  $= 1$  form  $(+)$  0 sum, product foldr  $(\lambda(a, b)$ transpose [[1,2,3], [4,5,6]]<br>== [[1,4], [2,5], [3,6]] tersperse<br>  $\begin{array}{rcl} 3.5 & 1.5 & -5 & 1.5 \\ 1.7 & 2.3 & 41 & = & 1.2 \\ 0.7 & 0.2 & 0.5 & 0.5 \end{array}$  $\begin{bmatrix} 1 \\ 2 \end{bmatrix}$ (filter p xs, filter (not . p) xs)  $\frac{x}{5}$ **if** $\overline{1}$ s X **\_ \_ \_ :: (a -> a -> Bool) -> [a] -> [[a]]**  $\bar{X}$  =  $\bar{X}$  $\mathbf{L}$ **:: Eq a => [a] -> [a] -> Bool** [] = []  $\vert$ :: (a -> Bool) -> [a] -> ([a],[a]) sX **:: (a -> Bool) -> [a] -> ([a],[a])** where (ys,zs) = span (eq x) xs **where**~(as,bs) -> (asias,b:bs) ([],[]) :: Eq a => [a] -> [a] <= [a]<br>= [x | x <- xs, x , x => x = [x] =  $\overline{1}$ :: [a] -> [b] -> [(a,b)]<br>=  $z_{1}$  pWith (, )  $\therefore$  Eq a =>  $\bar{\rm H}$ :: Eq a => [a] -> [a]<br>= foldl (flip delete) :: Eq a => a -><br>= [ ]  $\bar{\rm H}$  $\bar{\rm u}$  $\mathbf{u}$ foldl min x xs  $\parallel$  $\bar{\rm H}$ :: [[e]] <- [[e]] ::  $:=$  Eq a => [a] -> [a] -> [a]  $: Eq \neq z$ ::  $[(d]$ '[[e]) <-  $[(d'e)]$  :: = []  $\mathbf{I}$  $\therefore$  (Num a) => [a] ->  $\frac{1}{2}$ **then** $\Box$ **:: Eq a => [a] -> [[a]] :: [[a]] -> [[a]] :: a -> [a] -> [a] :: Eq a => [a] -> [a] -> [a] :: Eq a => [a] -> [a] -> [a] :: Eq a => [a] -> [a] -> [a] :: Eq a => a -> [a] -> [a] :: Eq a => [a] -> [a] :: [(a,b)] -> ([a],[b]) :: (a->b->c) -> [a]->[b]->[c] :: [a] -> [b] -> [(a,b)] :: (Ord a) => [a] -> a :: (Num a) => [a] -> a \_** x : xub [  $\gamma$  |  $\gamma$  <  $\leq$  xs, [] = False  $x<sup>g</sup>$ <br>++ z a b : zipWith z as bs  $(x \text{ is } x) = (sz \text{ is } x)$  $fold1$  (\*) 1 zipWith (,) **"Prelude.minimum: empty list" "Prelude.maximum: empty list"**  $f \circ 1d1$  (+) 0 sz ba Agdnoz6 : (sA:x)  $\begin{array}{c}\n\hline\n\end{array}$  xs  $\mathbf{u}$  $=$   $>$   $[$ a]  $>$   $[$ a]  $>$   $[$ a]  $(5x \setminus 5\lambda)$ = True **else** $X = 2$ False  $[9]$  –> [a]  $\rightarrow$  [a] && isprefixOf xs x : delete y xs  $[9]$  –>  $[1e]$ ρ  $\pmb{\omega}$ [a]  $x \neq -y$ s X vectorOf :: Int -> Gen a -> Gen [a]<br>-- Generates a list of the given length  $\frac{1}{1}$ -- construct generators that depend on sized :: (Int -> Gen a) -> Gen a  $\frac{1}{4}$ listOf :: Gen a -> Gen [a]  $\frac{1}{4}$ elements :: [a] -> Gen a -- weighted random distribution.  $\frac{1}{1}$ frequency :: [(Int, Gen a)] -> Gen a  $\frac{1}{1}$ oneof :: [Gen a] -> Gen  $\left\{ \begin{array}{c} 1 \\ 1 \end{array} \right\}$ choose :: Random a => (a, a) -> Gen a -- the generator for values of a type<br>-- in class Arbitrary, used by quickC arbitrary :: Arbitrary a => Gen a  $\frac{1}{2}$  ,  $\frac{1}{2}$  $\frac{1}{4}$ intropigit :: Int -> Char  $\frac{1}{1}$ digitToInt :: Char -> Int -- toUpper 'a' == 'A'<br>-- toLower 'Z' == 'z' toUpper, toLower :: Char -> Char **type**  $\frac{1}{4}$ insert x (y:xs) insert x port azos isSuffixOf x y = reverse x 'isPrefixOf' reverse y isSuffixOf :: Eq a => [a] -> [a] -> Eool *-- the size parameter. -- construct generators that depend on* sized *-- Generates a list of the given length.* vectorOf *-- Generates a list of random length.* listOf *-- Generates one of the given values.* elements *-- weighted random distribution. -- Chooses from list of generators with*  frequency *-- Randomly uses one of the given generators* oneof *-- inclusive range. -- Generates a random element in the given*  choose *-- in class Arbitrary, used by quickCheck -- the generator for values of a type*  arbitrary *-- from Test.QuickCheck -- Signatures of some useful functions*  ord chr *-- intToDigit 3 == '3'* intToDigit *-- digitToInt '8' == 8* digitToInt *-- toLower 'Z' == 'z' -- toUpper 'a' == 'A'* toUpper, toLower *-- functions on Char -----------------------------------------* insert x (y:xs) = insert  $x$  []  $x = [x]$ **Insert** insert sort  $=$  foldr insert [] sort isSuffixOf x y = reverse x 'isPrefixOf' reverse y isSuffixOf the size parameter Generates a list of random length Generates one of the given values Chooses from list of generators with Randomly uses one of the given generators inclusive range. Generates a random element in the given in class Arbitrary, used by quickCheck *from Test.QuickCheck* Signatures of some useful functions intropigit  $3 == '3'$  $digidtToInt 8' == 8$ functions on Char String = [Char] **if:: Int -> Char :: Char -> Int**  $X = \geq X$ **:: (Int -> Gen a) -> Gen a :: [Gen a] -> Gen a :: Gen a -> Gen [a] :: Random a => (a, a) -> Gen a**  $\Box$ **:: Int -> Gen a -> Gen [a] :: [a] -> Gen a :: [(Int, Gen a)] -> Gen a :: Arbitrary a => Gen a :: Int -> Char :: Char -> Int :: Eq a => [a] -> [a] -> Bool then:: Char -> Char**  $\mathbf{u}$  $\parallel$  $=$  foldr insert []  $x:Y:X$  $\Rightarrow$  (Ord a) => a ->  $: (Ord a) =& [a] =& [a]$ **:: (Ord a) => a -> [a] -> [a] :: (Ord a) => [a] -> [a]**  $\begin{bmatrix} \mathbf{x} \end{bmatrix}$  $\mathbf{p}$ **else** y:insert x xs y: insert x xs [a]  $\rightarrow$ [a]